# SINGAPORE POOLS ACCOUNT DEPOSIT THROUGH BANK LINK

GUIDE

,,,,,,,,,,,,,,

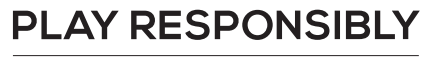

Stay Legal. | National Problem Gambling Bet With Care. | Helpline: 1800-6-668-668

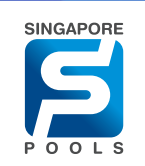

# DEPOSIT METHOD

### DEPOSIT METHOD

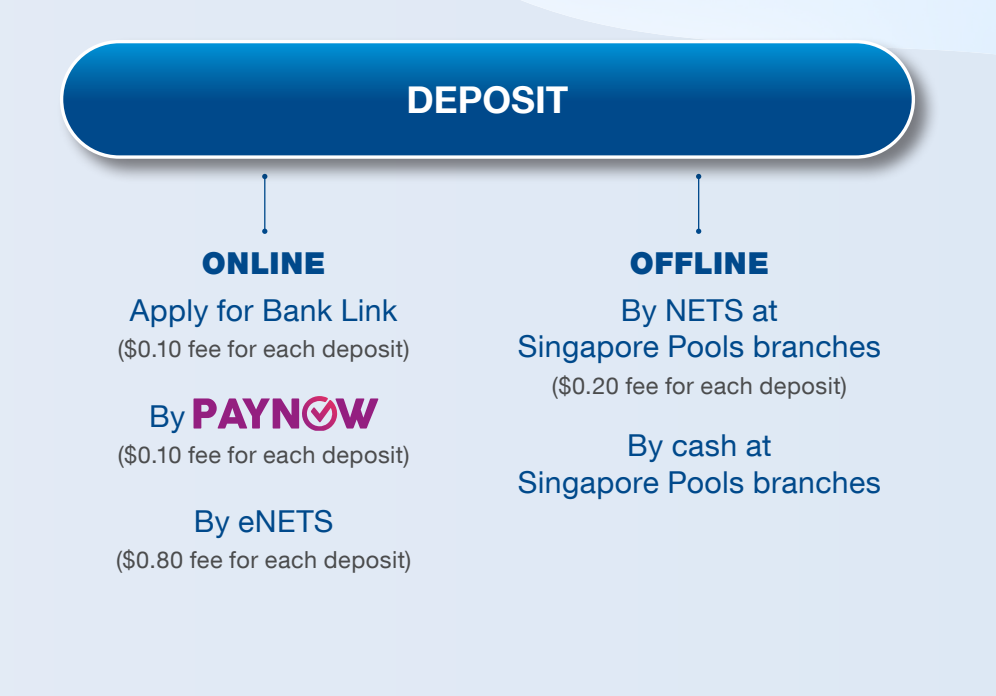

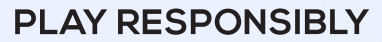

Stay Legal. | National Problem Gambling<br>Bet With Care. | Helpline: 1800-6-668-668

## DEPOSIT THROUGH BANK LINK

### DEPOSIT THROUGH BANK LINK

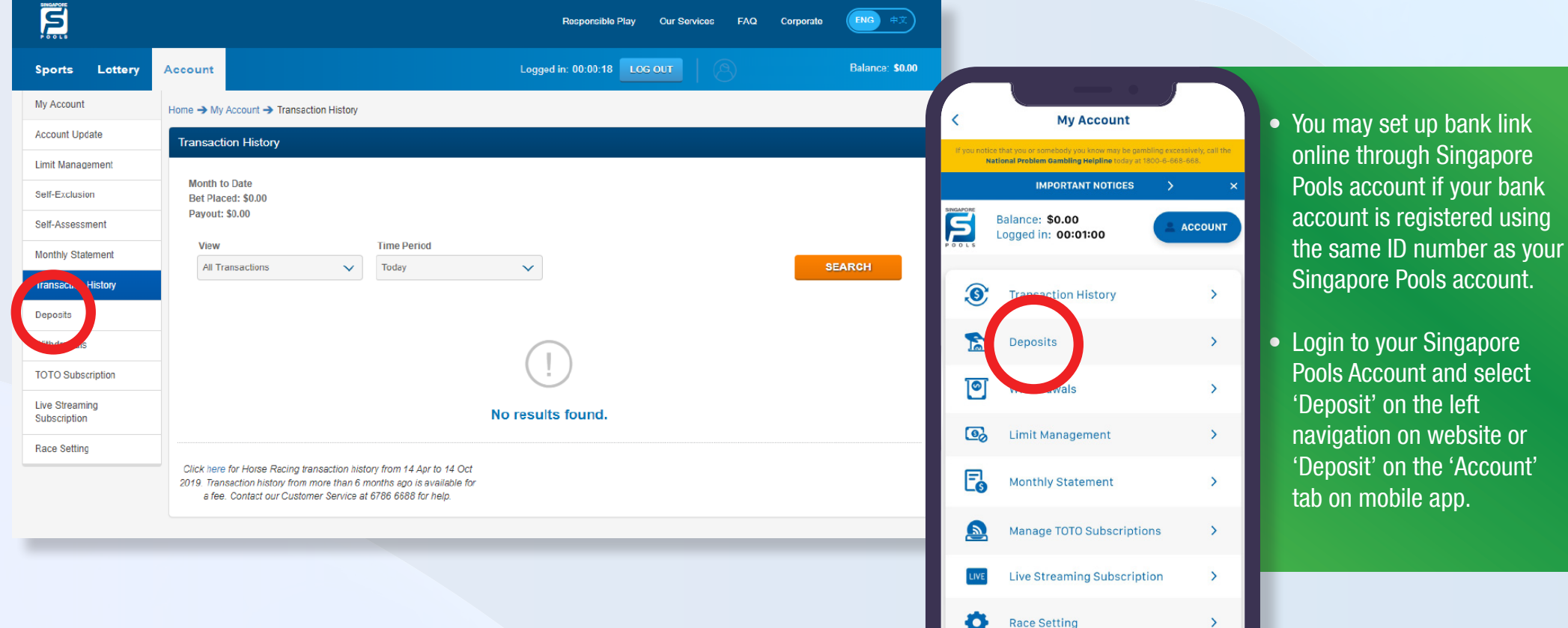

n

⊷

**Self Exclusion** 

 $\rightarrow$ 

#### **PLAY RESPONSIBLY**

Stay Legal. | National Problem Gambling Bet With Care | Helpline: 1800-6-668-668

**bank link** 

### DEPOSIT THROUGH BANK LINK

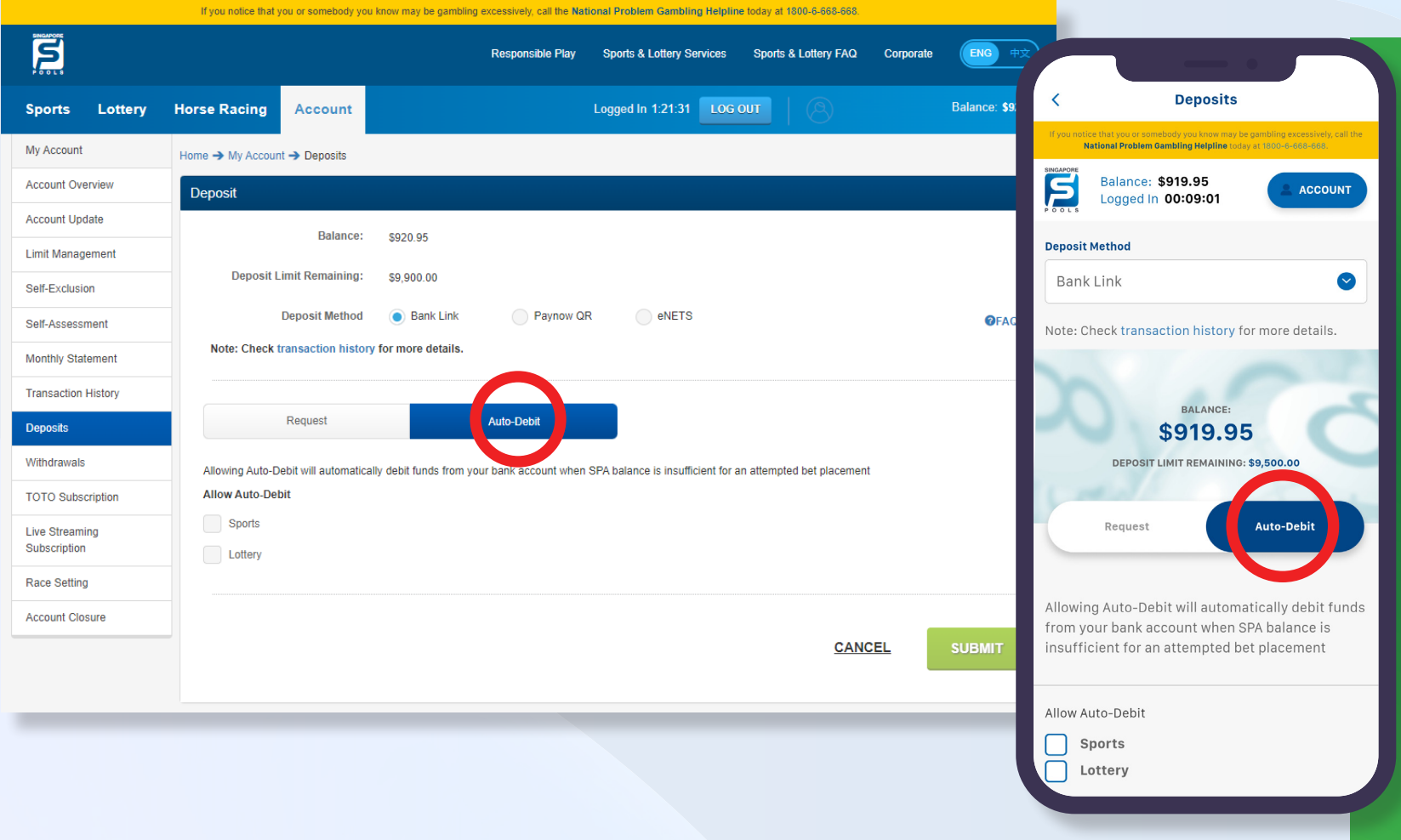

- Auto-Debit is a Bank Link feature to enable funds from your bank account to be transferred to your Singapore Pools Account when it has insufficient balance to fund an attempted sports or lottery bet.
- You can enable Auto-Debit after Bank Link has been activated for your Singapore Pools account. Login to your Singapore Pools Account and select 'Deposit' on the left navigation on website or 'Deposit' on the 'Account' tab on mobile app.
- Select 'Auto-Debit' tab and you can enable/ disable the feature by product.

#### **PLAY RESPONSIBLY**

Stay Legal. | National Problem Gambling Bet With Care Helpline: 1800-6-668-668

### DEPOSIT THROUGH BANK LINK (DBS)

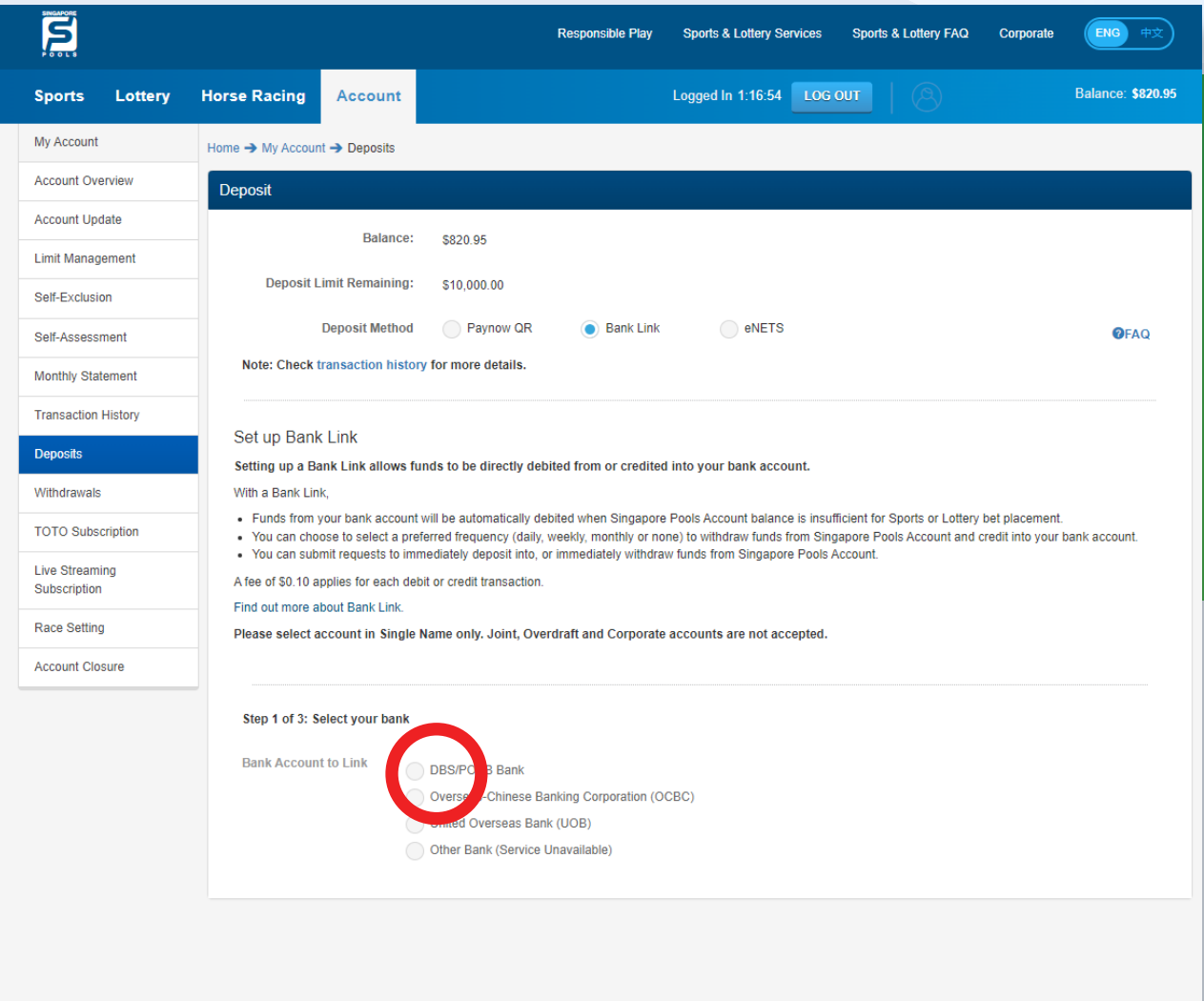

#### NOTE THE FOLLOWING:

- Select the option Bank Link (\$0.10 fee applies for each transfer)
- To apply for Bank Link, follow the steps as indicated on screen
- Step 1 of 3: Select your bank
- Read and agree to the Terms & Conditions
- Click "Proceed"

#### **PLAY RESPONSIBLY**

Stay Legal | National Problem Gambling Bet With Care Helpline: 1800-6-668-668

### DEPOSIT THROUGH BANK LINK (DBS)

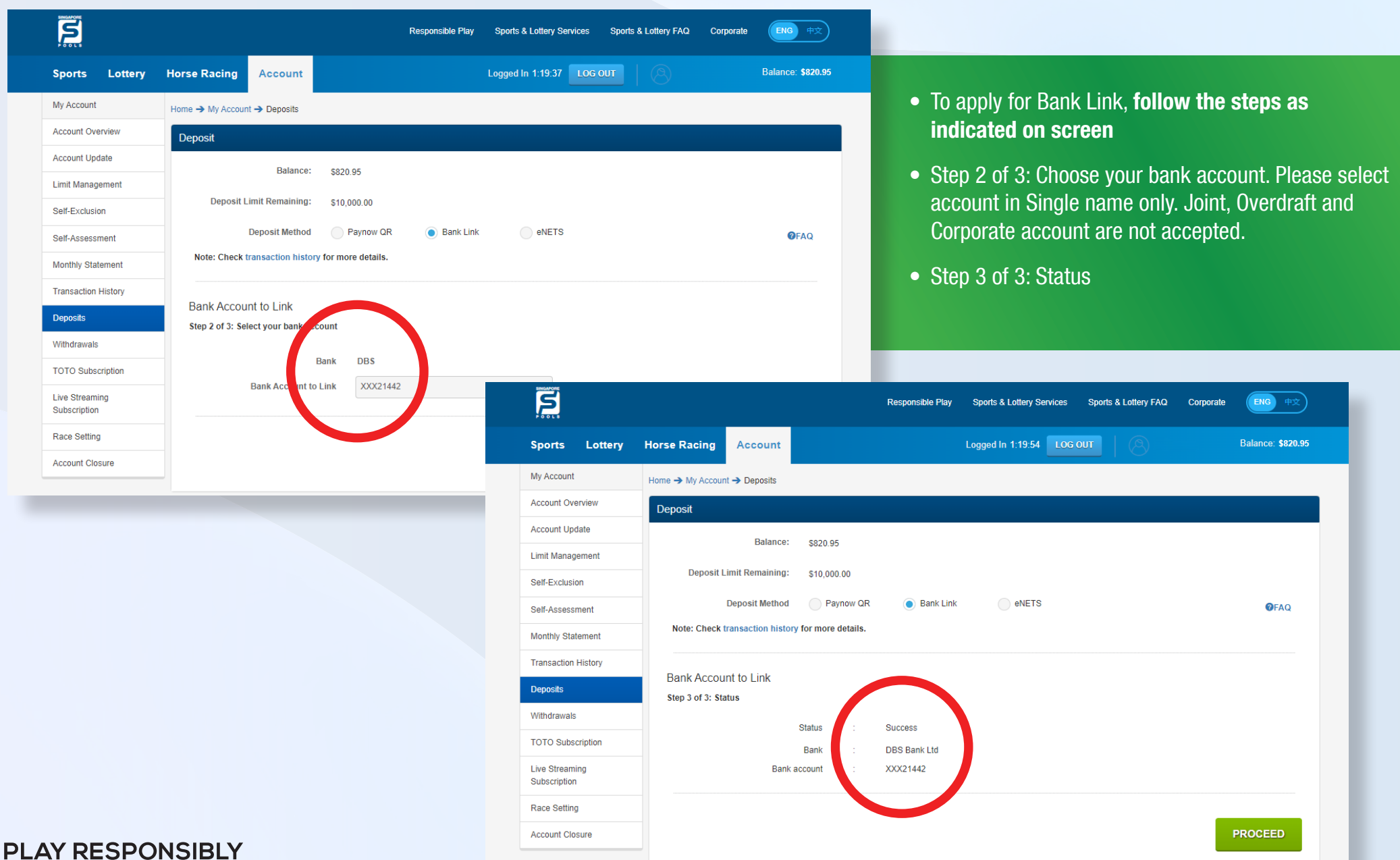

Stay Legal. | National Problem Gambling Bet With Care Helpline: 1800-6-668-668

### DEPOSIT THROUGH BANK LINK (DBS)

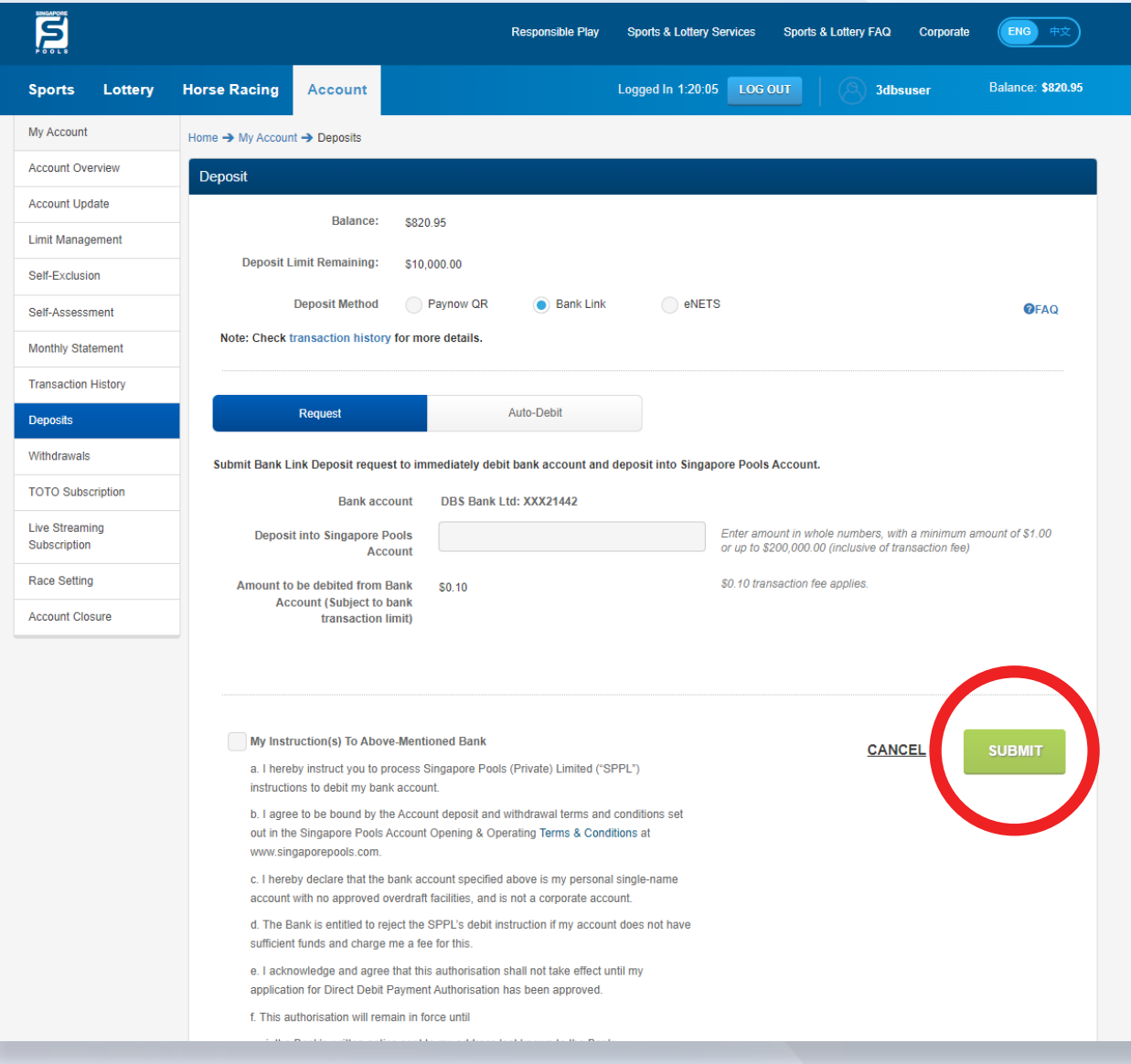

- Select the option Bank Link and key in the desired deposit amount. (Maximum \$199,999 and within your internet bank transfer limit)
- Read and accept the Terms & Conditions.
- Click "Submit Deposit"

Stay Legal. | National Problem Gambling Bet With Care Helpline: 1800-6-668-668

**PLAY RESPONSIBLY** 

### DEPOSIT THROUGH BANK LINK (OCBC)

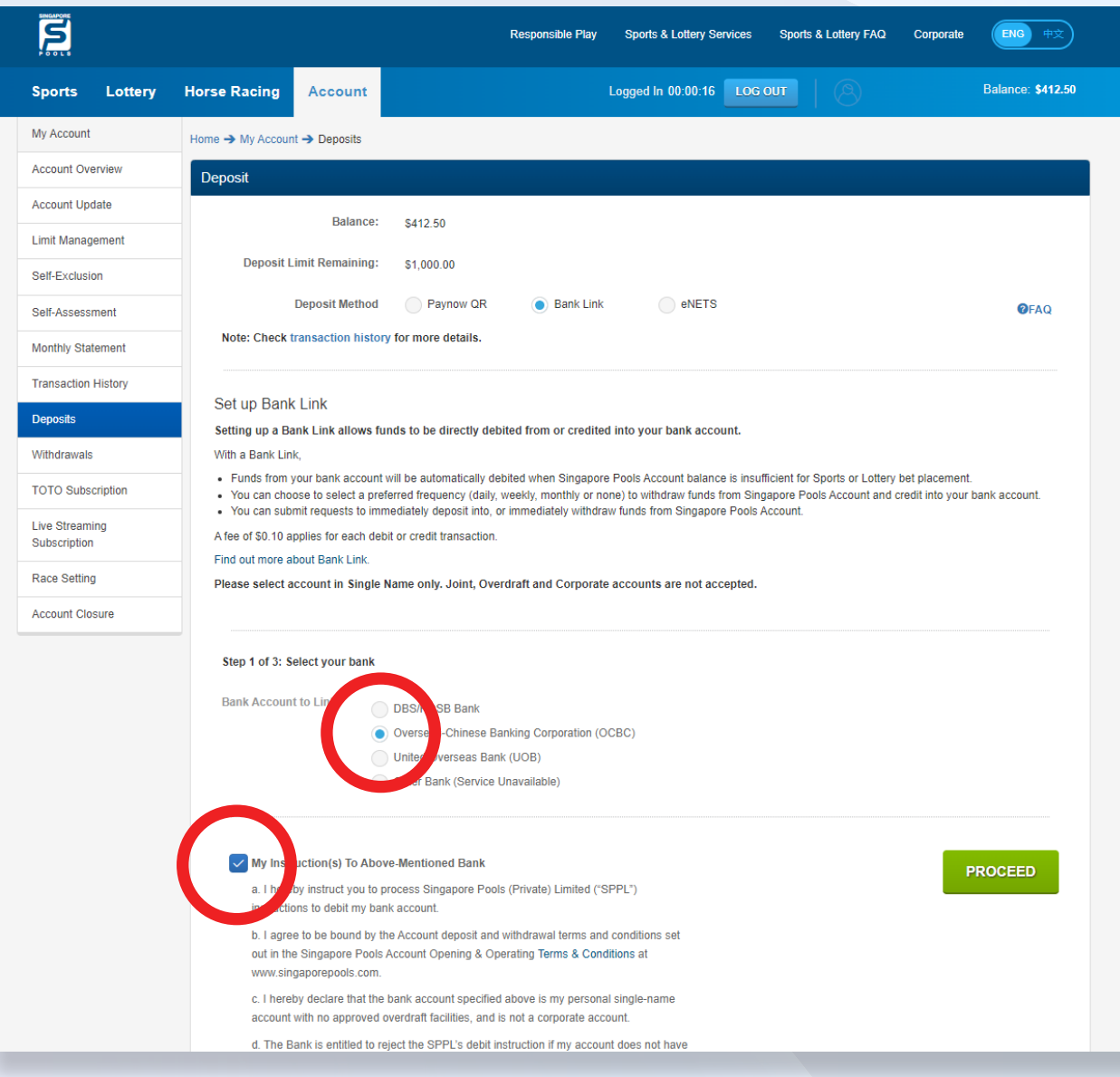

#### NOTE THE FOLLOWING:

- Select the option Bank Link (\$0.10 fee applies for each transfer)
- To apply for Bank Link, follow the steps as indicated on screen
- Step 1 of 3: Select your bank
- Read and agree to the Terms & Conditions
- Click "Proceed"

### DEPOSIT THROUGH BANK LINK (OCBC)

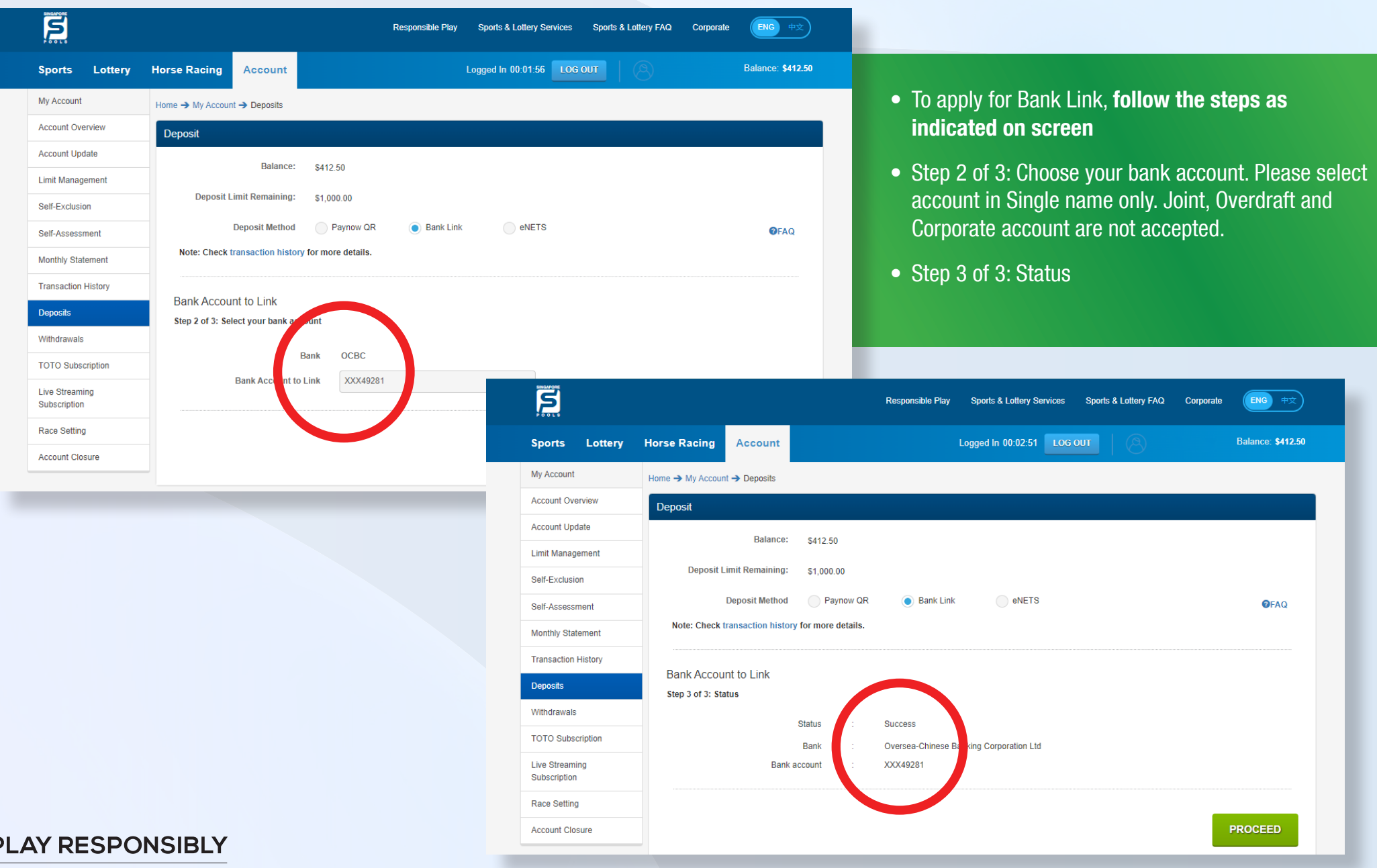

Stay Legal. | National Problem Gambling Bet With Care Helpline: 1800-6-668-668

#### DEPOSIT THROUGH BANK LINK | 11

### DEPOSIT THROUGH BANK LINK (OCBC)

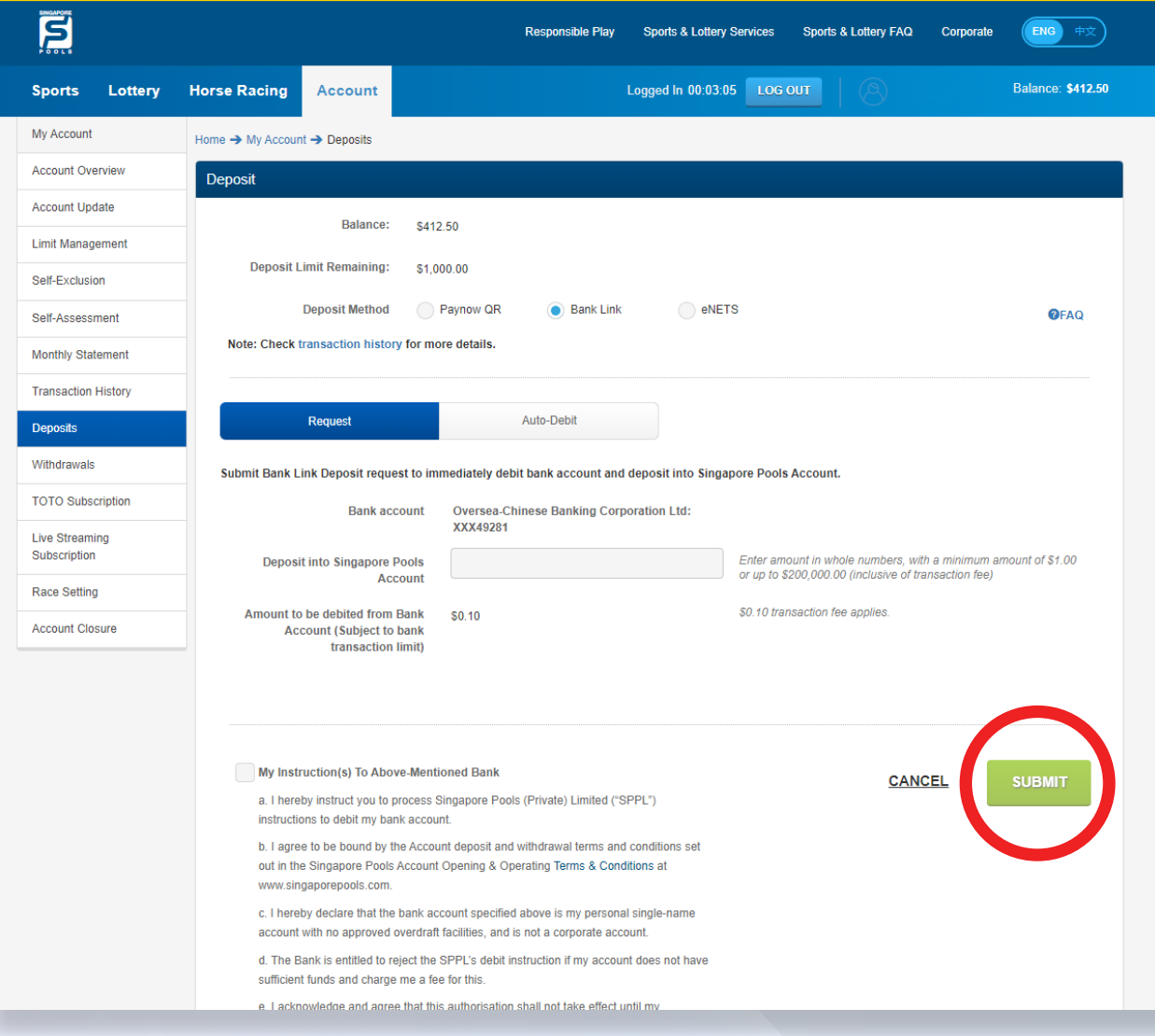

- Select the option Bank Link and key in the desired deposit amount. (Maximum \$199,999 and within your internet bank transfer limit)
- Read and accept the Terms & Conditions.
- Click "Submit Deposit"

Stay Legal. | National Problem Gambling Bet With Care Helpline: 1800-6-668-668

**PLAY RESPONSIBLY** 

### DEPOSIT THROUGH BANK LINK (UOB)

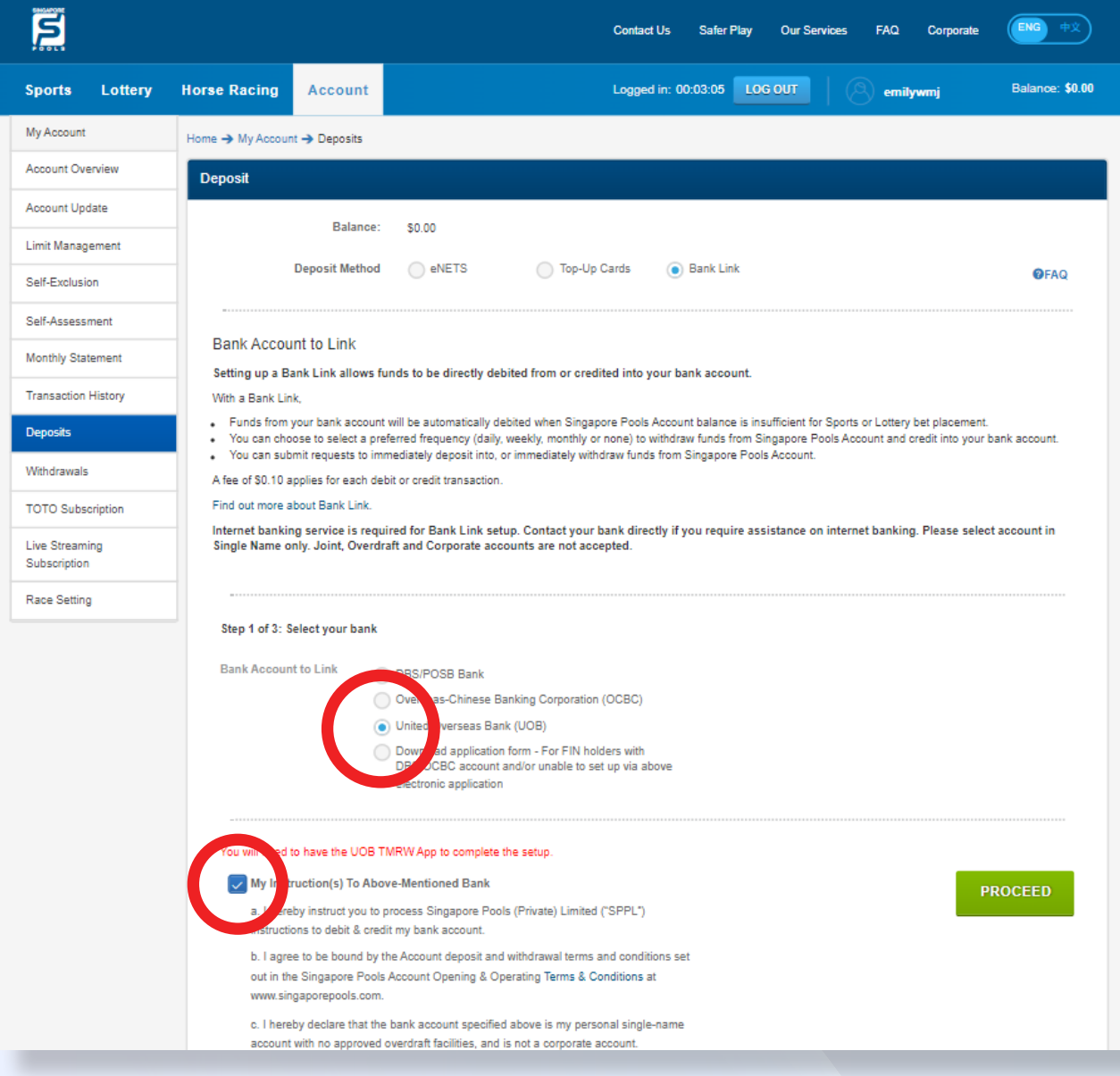

#### NOTE THE FOLLOWING:

- Select the option Bank Link (\$0.10 fee applies for each transfer)
- To apply for Bank Link, follow the steps as indicated on screen
- Step 1 of 3: Select your bank
- Read and agree to the Terms & Conditions
- Click "Proceed"

### DEPOSIT THROUGH BANK LINK (UOB)

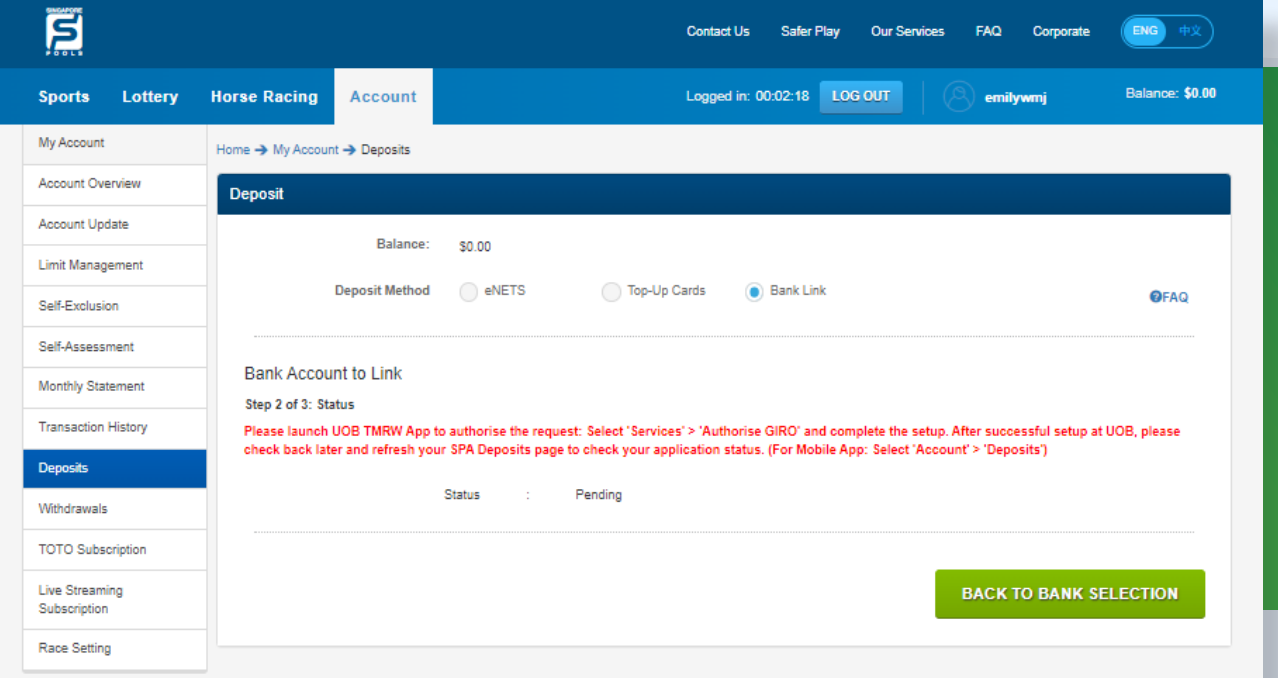

- Step 2 of 3: Launch UOB TMRW App to authorise request. Select 'Service' > 'Authorise GIRO' and complete the setup.
- Please select account in Single name only. Joint, Overdraft and Corporate account are not accepted.
- Step 3 of 3: After setup at UOB, view and refresh Singapore Pools Account Deposit page to check application status.

#### **PLAY RESPONSIBLY**

Stay Legal | National Problem Gambling Bet With Care Helpline: 1800-6-668-668

### DEPOSIT THROUGH BANK LINK (UOB)

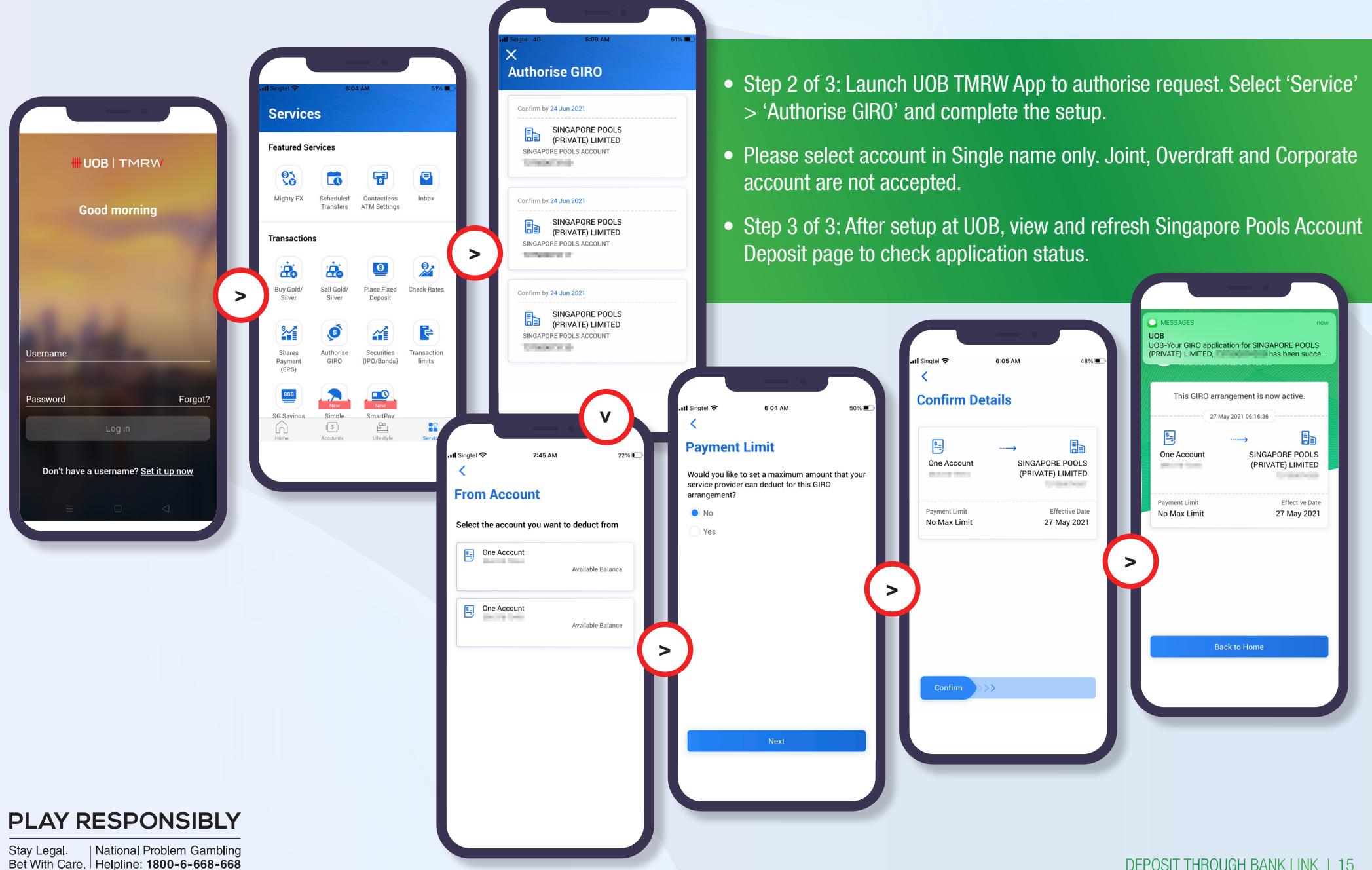

# DOWNLOAD BANK LINK APPLICATION FORM

### DOWNLOAD BANK LINK APPLICATION FORM

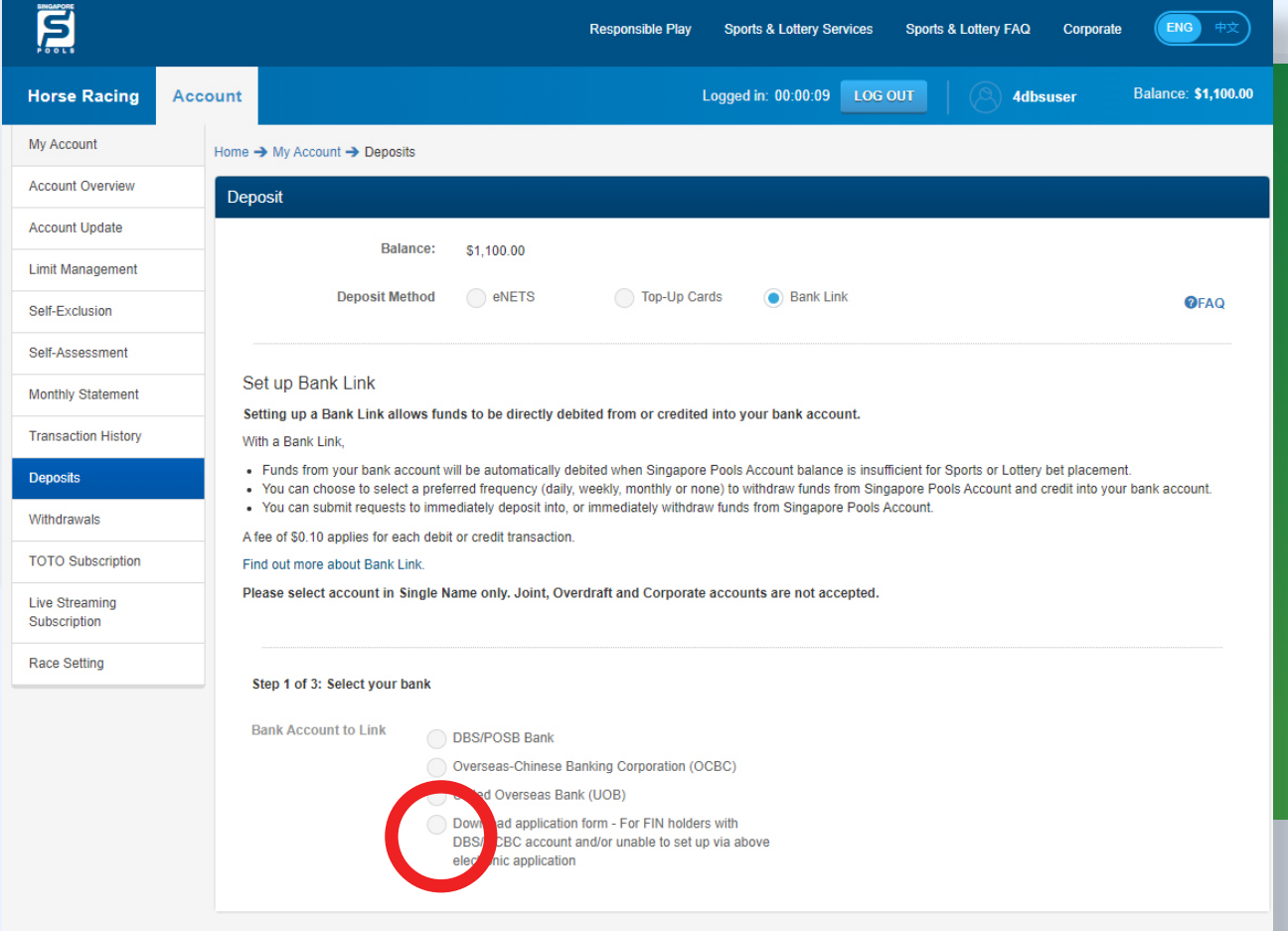

- Select the option Bank Link (\$0.10 fee applies for each transfer)
- Download application form
- Print the form and complete Part 1. Mail the original form to Singapore Pools. *(The signature on this form must tally with that of your bank records. If unclear, approach your bank for help)*
- You will receive a SMS notification when Bank Link has been approved.

#### **PLAY RESPONSIBLY**

Stay Legal | National Problem Gambling Bet With Care Helpline: 1800-6-668-668

# SINGAPORE POOLS ACCOUNT DEPOSIT THROUGH BANK LINK **GUIDE**

,,,,,,,,,,,,,,

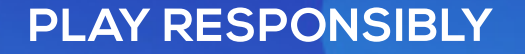

| National Problem Gambling Stay Legal. Bet With Care. | Helpline: 1800-6-668-668

SINGAPOREPOOLS.COM